# Adobe Photoshop,

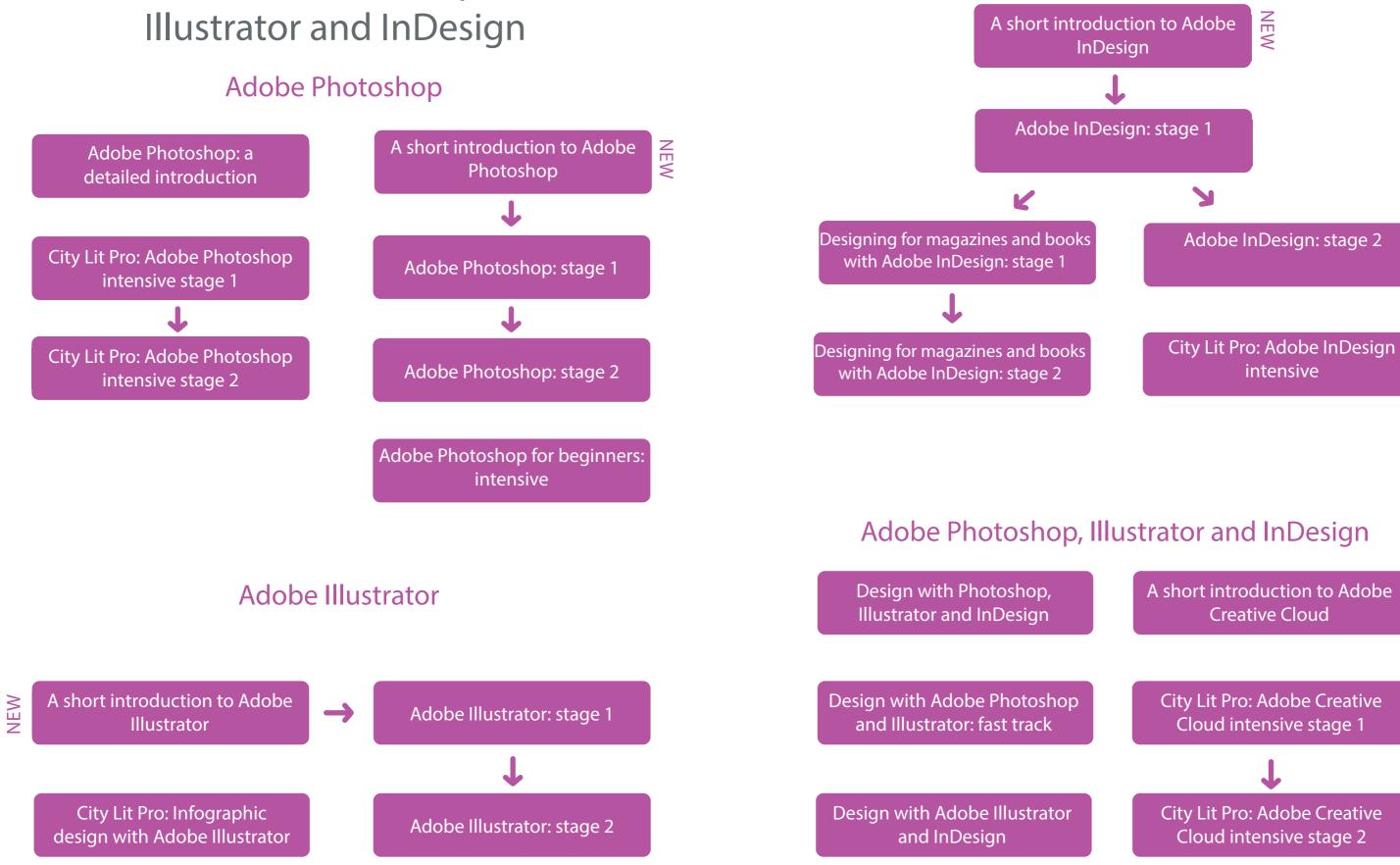

# Adobe InDesign